# **abrir sportingbet**

- 1. abrir sportingbet
- 2. abrir sportingbet :1win bet
- 3. abrir sportingbet :apostas para copa

# **abrir sportingbet**

Resumo:

**abrir sportingbet : Descubra as vantagens de jogar em mka.arq.br! Registre-se e receba um bônus especial de entrada. O seu caminho para grandes prêmios começa aqui!**  contente:

Descubra os melhores produtos de aposta desportiva online no 365 sport bet

Bem-vindo aos melhores produtos de aposta desportiva online do 365 sport bet. Experimente a emoção do jogo e ganhe prêmios incríveis!

Se você é apaixonado por esportes e está em abrir sportingbet busca de uma experiência emocionante de apostas online, o 365 sport bet é o lugar certo para você. Neste artigo, vamos apresentar os melhores produtos de aposta desportiva online disponíveis no 365 sport bet, que proporcionam diversão ilimitada e a chance de ganhar prêmios incríveis. Continue lendo para descobrir como aproveitar ao máximo essa modalidade de jogo e desfrutar de toda a emoção dos esportes com o 365 sport bet.

Uma linha de dinheiro é uma aposta em abrir sportingbet qual equipe ganhará um jogo. Exemplo: Os

oys são -190 para vencer os Comandantes, enquanto os Commanders estão +160 para ganhar. Se você acha que os Covboy, você teria que apostar US R\$ 190 para potencialmente ganhar US\$ 100 (ou apostar R\$ 19 para conquistar US 10). FanDuel Sportsbook Como apostar no a de Estratégia e Dicas fanduel :

MLB: World Series Betting Odds - FanDuel Sportsbook

ortsbook.fanduel : navegação, a maioria das probabilidades de apostas da série mundial ão apostas

## **abrir sportingbet :1win bet**

## **abrir sportingbet**

Você está curioso sobre quanto tempo leva para uma retirada via Pix ser processada no Sportingbet? Chegou ao lugar certo! Neste artigo, discutiremos o processo de saque e a data prevista.

#### **abrir sportingbet**

Antes de mergulharmos no prazo, vamos rapidamente passar pelo processo da retirada na Sportingbet. Quando você solicitar uma saqueta a plataforma verificará primeiro abrir sportingbet conta para garantir que tenha fundos suficientes e esteja em abrir sportingbet boa posição com ela Uma vez verificadas as solicitações serão processadadas; os recursos são enviados ao método selecionado do pagamento:

#### **Prazo para retirada via Pix**

Agora, vamos chegar à parte que você estava esperando - o prazo para retirada via Pix. A boa notícia é a Sportingbet processa saques rapidamente e pode esperar receber seus fundos dentro de 24 horas ; No entanto observe por favor este período poderá variar dependendo do volume dos pedidos ou tempo da forma como foi feito seu pagamento escolhido pelo cliente:

#### **Fatores que podem afetar o período de retirada;**

Vários fatores podem afetar o prazo de retirada, incluindo a forma que você escolheu pagamento método escolhido. O valor está retirando eo volume dos pedidos Por exemplo: levantamentos via Pix normalmente levam mais tempo do Que outros métodos para pagamentos como transferências bancárias ou carteira eletrônica Além disso se estiver sacar uma grande quantidade pode demorar muito no processo

### **Conclusão**

Em conclusão, o prazo para retirada via Pix no Sportingbet normalmente leva até 24 horas. No entanto esse período pode variar dependendo dos fatores mencionados acima? É essencial garantir que abrir sportingbet conta seja verificada e seu método de pagamento esteja em abrir sportingbet boa posição pra evitar atrasos - com a Sportsinbet você tem certezas do processamento rápido da saída!

- O processo de retirada é verificado conta para garantir que você tenha fundos suficientes.
- A retirada via Pix normalmente leva mais tempo do que outros métodos de pagamento.
- O prazo para retirada via Pix no Sportingbet normalmente leva até 24 horas.

# **abrir sportingbet**

#### **abrir sportingbet**

No mundo dos jogos de azar online, as apostas desportivas têm ganho popularidade nos últimos anos. Com a facilidade de acesso à Internet e a comodidade em abrir sportingbet jogar de qualquer lugar, as casas de apostas online têm atraído milhões de usuários de todo o mundo. Uma delas é a 88Bet Sport, que oferece uma ampla variedade de mercados de apostas em abrir sportingbet eventos esportivos, tanto pré-jogo quanto ao vivo. Neste artigo, abordaremos o cenário atual das apostas desportivas no Brasil, concentrando-nos nos serviços oferecidos pela 88Bet Sport e como eles beneficiam os usuários.

### **A História das Apostas Esportivas Online no Brasil**

O mercado de apostas desportivas no Brasil tem crescido constante e consistentemente. Com a legalização das apostas online em abrir sportingbet alguns estados, como Minas Gerais e São Paulo, o setor tem experimentado um crescimento significativo. As casas de apostas online, como a 88Bet Sport, proporcionam aos usuários a oportunidade de apostar em abrir sportingbet eventos esportivos locais e internacionais, aproveitando os diferentes mercados de apostas disponíveis.

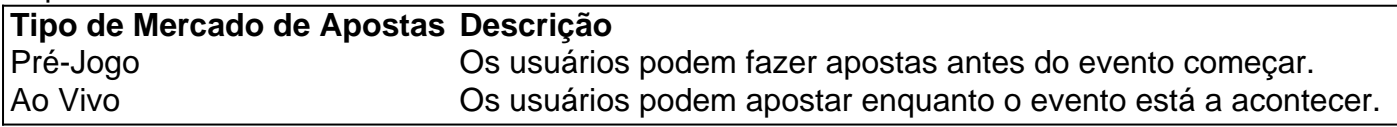

### **Os Benefícios da 88Bet Sport: Um Caso de Sucesso**

A 88Bet Sport oferece diversos benefícios aos seus usuários, como:

- Variedade de Mercados: A 88Bet Sport disponibiliza uma ampla variedade de mercados de apostas em abrir sportingbet eventos esportivos.
- Promoções Especiais: O site oferece promoções e ofertas especiais para usuários frequentes, como apostas gratuitas e bónus de boas-vindas.
- Facilidade de Uso: Com uma interface amigável, o site permite aos usuários navegarem facilmente entre os diferentes mercados de apostas.
- Suporte ao Cliente: A equipa de suporte ao cliente está disponível para ajudar os usuários nas 24 horas do dia, 7 dias da semana.

### **O Impacto das Apostas Esportivas no Futuro**

As apostas desportivas, como a oferecida pela 88Bet Sport, têm o potencial de influenciar o setor do entretenimento esportivo online. Com o crescente número de pessoas a ter acesso à Internet no Brasil, espera-se que as apostas online continuem a crescer e atrair novos usuários. Além disso, as casas de apostas online podem estimular o interesse em abrir sportingbet eventos esportivos locais e internacionais, influenciando potencialmente na melhoria das experiências dos fãs.

### **Perguntas frequentes sobre 88Bet Sport e Apostas Desportivas**

- Até que ponto as apostas online no Brasil são legais?

As apostas online são legais em abrir sportingbet algumas regiões do Brasil, como Minas Gerais e São Paulo. No entanto, é importante consultar a legislação de cada estado antes de se iniciar nas apostas online.

- O que é um mercado de apostas?

Um mercado de apostas é um conjunto de opções de apostas disponíveis para um evento esportivo específico.

- Como se registar em abrir sportingbet uma casa de apostas online?

Para se registar em abrir sportingbet uma casa de apostas online, os usuários normalmente precisam fornecer informações pessoais, escolher um método de pagamento e concordar com os termos e condições.

### **abrir sportingbet :apostas para copa**

### **Forces Isrealenses Ataque a Campamento de Refugiados abrir sportingbet Gaza, Ferindo Jornalistas**

Forças israelenses cercaram e atacaram o acampamento de refugiados de Nuseirat, no centro da Faixa de Gaza, na sexta-feira, ferindo Several jornalistas e ao menos outra pessoa. A radiodifusora do Estado turco TRT acusou tanques israelenses de lançarem um "ataque alvo" aos jornalistas, incluindo o cinegrafista da TRT árabe Sami Shehada, que perdeu uma perna, e o correspondente Sami Barhoum, que sofreu lesões leves. O fotógrafo Mohammad Al-Sawalhi também estava entre os feridos.

A declaração da TRT classificou o assalto como "um ataque proposital contra profissionais da mídia, marcados claramente com 'IMPRENSA' nas suas jaquetas" e disse que era "parte de um padrão maior de violência" contra jornalistas abrir sportingbet Gaza. Até à sexta-feira, pelo menos 95 trabalhadores da mídia foram mortos a cobrir a guerra, de acordo com as figuras provisórias do Comité para Defender Jornalistas.

Vídeo mostra que a perna direita de Shehada foi esfacelada.

 "Estávamos a filmar abrir sportingbet um lugar seguro, estava vestido com a minha jaqueta antibalas e o meu capacete - mesmo o carro abrir sportingbet que estava marcado com um 'IMPRENSA' e 'TV' sinalização colocada nele. Estava claro que eu era um civil e um jornalista. Fomos alvos", disse desde o seu leito de operação.

"Isso não me impedirá de trabajar, até se tiver de andar com muletas. Vou mostrar a todo o mundo os crimes do ocupação israelense contra civis, pessoas e jornalistas. Sou um deles e não vou abandonar a minha câmara mesmo que morra", disse ao Al-Sawalhi.

a chegou ao Forças de Defesa de Israel para comentários sobre o ataque e as acusações de que os jornalistas foram alvo no acampamento.

**Vídeo da cena:** filmado por Al-Sawalhi mostra pessoas - incluindo crianças, mulheres e idosos se abrigando abrir sportingbet lojas e correndo de panic o som de tiros repetidos e disparos de artilharia podem ser ouvidos ao longe.

falei com um ```sql velho homem chamado Saleh, que disse que estava tentando fugir da área depois que tanques israelenses cercaram o acampamento e que foi atingido por estilhaços. ``` Momentos depois, Saleh podia ser visto atravessando a rua quando intenso fogo de artilharia atingiu a rua a uns poucos metros de where Al-Sawalhi estava a filmar. O jornalista foi atingido por estilhaços, ligeiramente ferindo a mão direita.

Gráfico á footagede shows o homem idoso gravemente ferido, com uma lesão grave na cabeça. Saleh, Al-Sawalhi, e um número de outros jornalistas foram transportados para o Hospital Al-Awda para tratamento, o á footage shows.

**Recent Attacks:** Nuseirat camp, located north of Deir al-Balah in central Gaza, has been the target of several Israeli airstrikes in recent days, including one that killed 14 people Tuesday, according to the spokesperson for Al-Aqsa Martyrs Hospital.

Author: mka.arq.br Subject: abrir sportingbet Keywords: abrir sportingbet Update: 2024/8/15 4:39:04